# Diário Oficial do MUNICIPIO

# Prefeitura Municipal de Amargosa

Esta edição encontra-se no site: www.amargosa.ba.io.org.br em servidor certificado ICP-BRASIL 1 Terça-feira • 5 de Novembro de 2013 • Ano I • Nº 174

# **Prefeitura Municipal de Amargosa publica:**

• **Alteração De Data De Sessão Pregão Presencial Nº 020/2013.** 

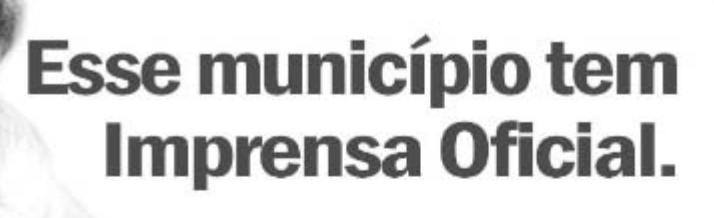

A Lei exige que todo gestor publique seus atos no seu veículo oficial para que a população tenha acesso e sua gestão seja transparente e clara. A Imprensa Oficial criada através de Lei, cumpre esse papel.

# **Imprensa Oficial** do Município.

Gestão Transparente e consciência limpa.

Gestor - Karina Borges Silva / Secretário - Governo / Editor - Ass. de Comunicação Amargosa - Ba

*Atas*

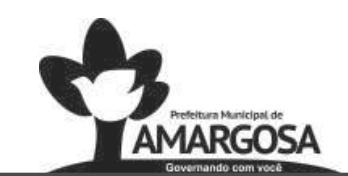

**ESTADO DA BAHIA Prefeitura Municipal de Amargosa CNPJ: 13.825.484/0001-50 Praça Lourival Monte, S/N – Amargosa – Bahia CEP 45.300-000 Telefax: (75) 3634-3977 prefeituradeamargosa@hotmail.com** 

#### **ALTERAÇÃO DE DATA DE SESSÃO**

**PREGÃO PRESENCIAL Nº 020/2013** 

**A PREGOEIRA DA PREFEITURA MUNICIPAL DE AMARGOSA,** em razão da inclusão do DOCUMENTO DE REQUISITOS DE AVALIAÇÃO DO SISTEMA DETALHADO, em anexo, decide alterar a data da sessão pública para cumprimento do item **XX. DA ANÁLISE DA AMOSTRA DO** *SOFTWARE*  **COM FUNCIONALIDADES INTEGRADAS** do Edital do Pregão Presencial nº 020/2013 para o dia 11/11/2013, às 10h00min, no Setor de Licitações, Praça da Bandeira, s/nº, 1º Andar, Centro, Prédio da Previdência Social, Amargosa, Bahia, da Sessão Pública de Avaliação da Amostra do *software* desenvolvido para atender ao objeto do Pregão Presencial nº 020/2013 pela Comissão Técnica de Avaliação formada por **I – ADLER LAGE MATOS – Gestão e Avaliação da Informação; II – CELIDALVA BOMFIM OLIVEIRA – Gestão da Saúde; III – EDMAR ANUNCIAÇÃO DOS SANTOS BITTENCOURT – Hospital Municipal; IV – MARCELO MARÇAL DA SILVA – Atenção Básica; V – MURILO DA SILVA – Assistência Farmacêutica; e, VI – WALDSON QUARESMA LOBO – Almoxarifado da Saúde**, designados pela autoridade competente.

Amargosa, 05 de novembro de 2013.

**CARLA SOUZA OLIVEIRA** Pregoeira

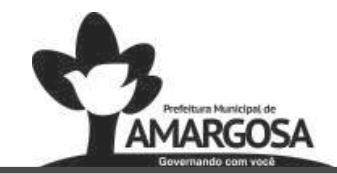

# **ESTADO DA BAHIA**  Prefeitura Municipal de Amargosa<br>
CNPJ: 13.825.484/0001-50<br>
Praça Lourival Monte, S/N – Amargosa – Bahia CEP 45.300-000<br>
Telefau: (75) 3634-3977<br>
prefeituradeamargosa@hotmail.com

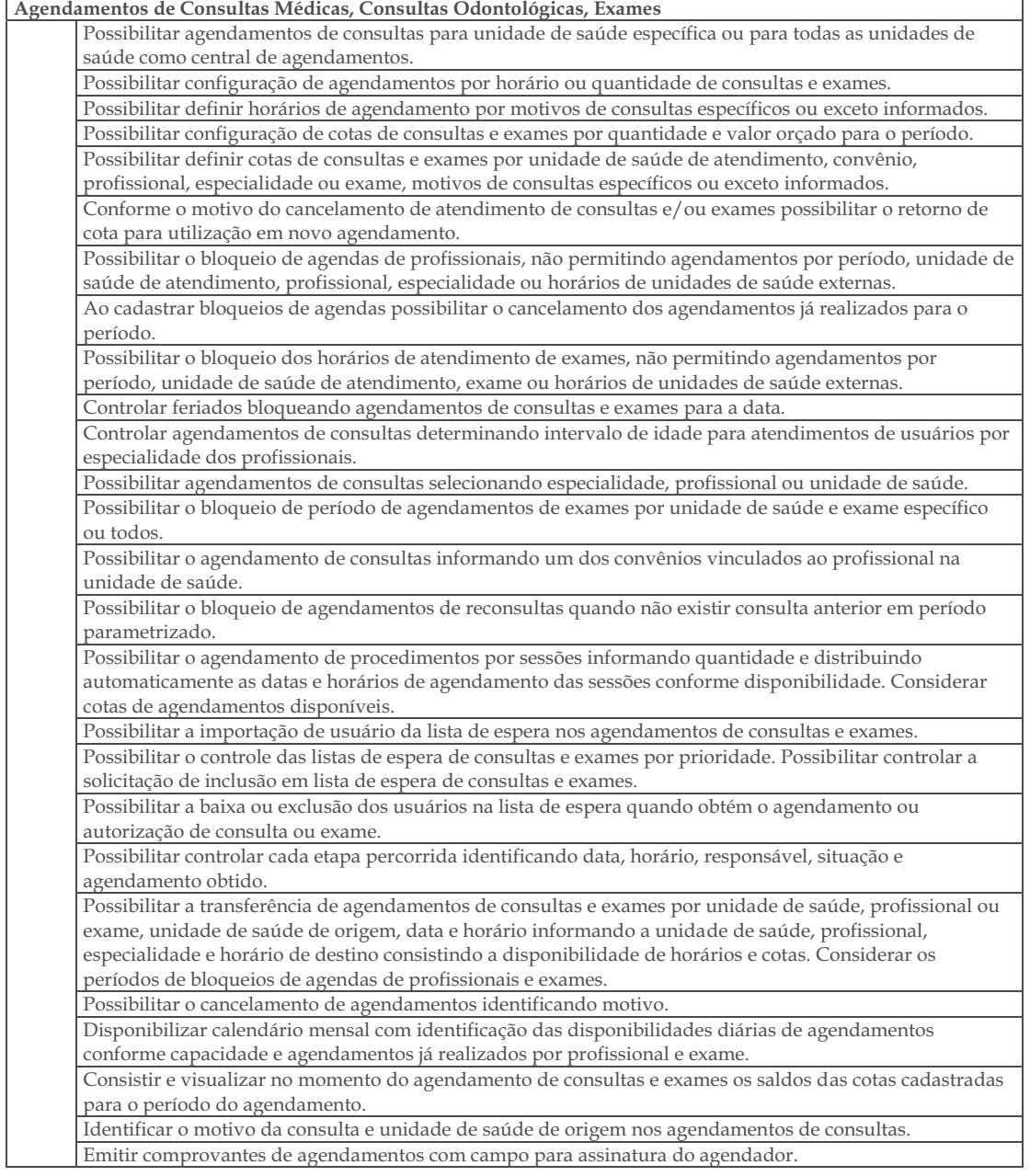

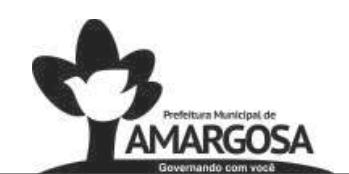

### **ESTADO DA BAHIA Prefeitura Municipal de Amargosa**

**CNPJ: 13.825.484/0001-50 Praça Lourival Monte, S/N – Amargosa – Bahia CEP 45.300-000 Telefax: (75) 3634-3977 prefeituradeamargosa@hotmail.com** 

Emitir comprovantes de agendamentos de consultas e exames com código de barras que identifique unicamente o agendamento. Possibilitar o controle das salas de atendimentos de consultas e exames por horário imprimindo nos comprovantes para orientação dos usuários no atendimento. Controlar lista de espera de usuários por especialidade, profissional e exames identificando unidade de saúde de origem, solicitante e prioridade. Possibilitar a visualização e alterações nas listas de espera somente pela unidade de saúde de origem do usuário ou por unidade central de agendamento. Possibilitar o registro e acompanhamento das ocorrências dos usuários em lista de espera. Possibilitar a impressão de comprovante de lista de espera. Alertar no momento do agendamento quando o usuário não compareceu na última consulta ou exame agendado. Possibilitar o registro de recomendações para consultas e exames por unidade de saúde de atendimento. Possibilitar o complemento de recomendações para exames. Possibilitar vincular os exames realizados em cada laboratório ou prestador de serviços definindo os convênios pelos quais cada exame é realizado. Possibilitar a autorização de consultas e exames para prestadores externos informando prestador, profissional e especialidade ou exame, data e horário. Possibilitar informar o convênio para faturamento mostrando os respectivos valores dos procedimentos autorizados. Possibilitar limitar a quantidade de autorizações de exames para cada usuário em um período determinado. Consistir a existência de cotas disponíveis conforme a unidade de saúde de atendimento e o critério definido na cota. Disponibilizar visualização de histórico dos agendamentos do usuário por tipo de agendamento (consultas médicas, consultas odontológicas, exames, sessões, transportes e apoios). Emitir relatório de bloqueios de agendas de profissionais e/ou exames, com totais por profissional, exame, motivo da falta, unidade de saúde de atendimento. Emitir relatório com agendamentos do profissional e exame em determinada data identificando horário, usuário, número do CNS - Cartão Nacional de Saúde, especialidade. Emitir relatório com agendamentos (consultas, exames) realizados e capacidade disponível mostrando percentual sobre disponibilidade. Emitir relatórios com quantidades disponíveis de consultas por unidade de saúde, profissional, especialidade mostrando a capacidade de atendimento, agendamentos já realizados, bloqueios e saldo disponível. Emitir relatórios com quantidades disponíveis de exames por unidade de saúde, exame mostrando a capacidade de atendimento, agendamentos já realizados, bloqueios e saldo disponível. Emitir relatórios comparativos de utilização de vagas de agendamentos mostrando quantidade disponibilizada, agendamentos, sobras obtidas, atendimentos realizados, faltas, percentual de aproveitamento em relação à quantidade disponibilizada.

CERTIFICAÇÃO DIGITAL: NZ0EDEFOZBLAL/YWS6SCDW

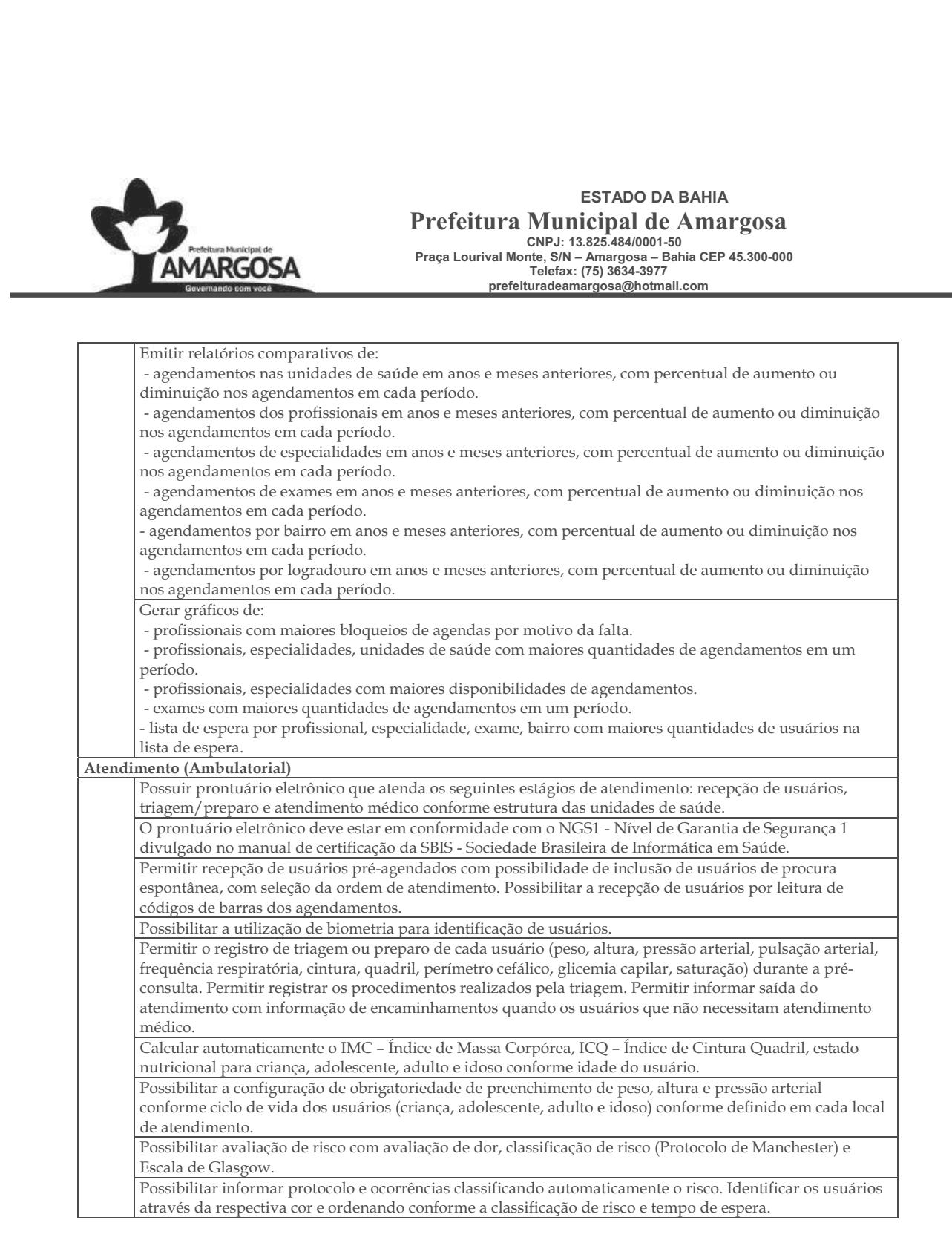

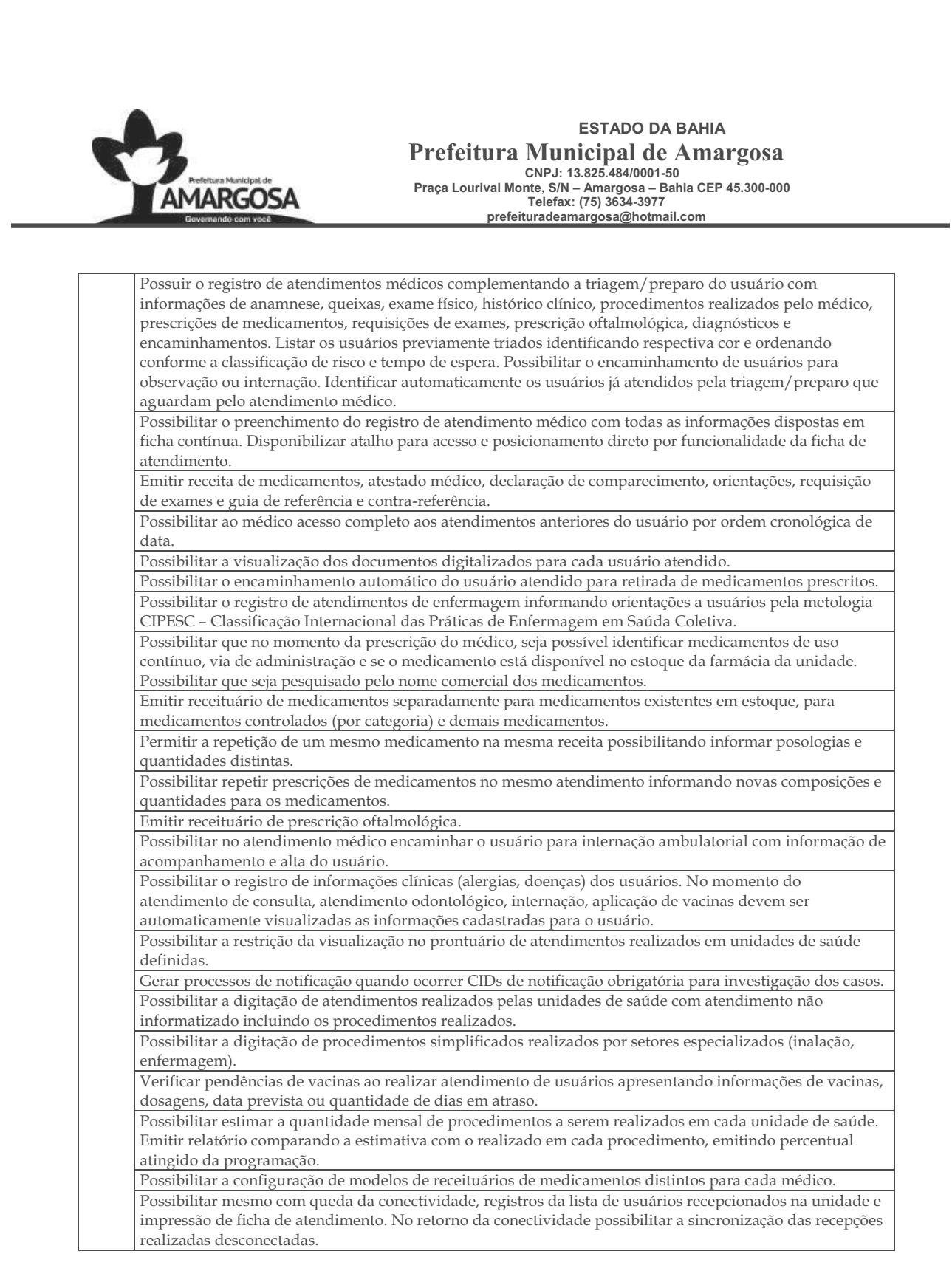

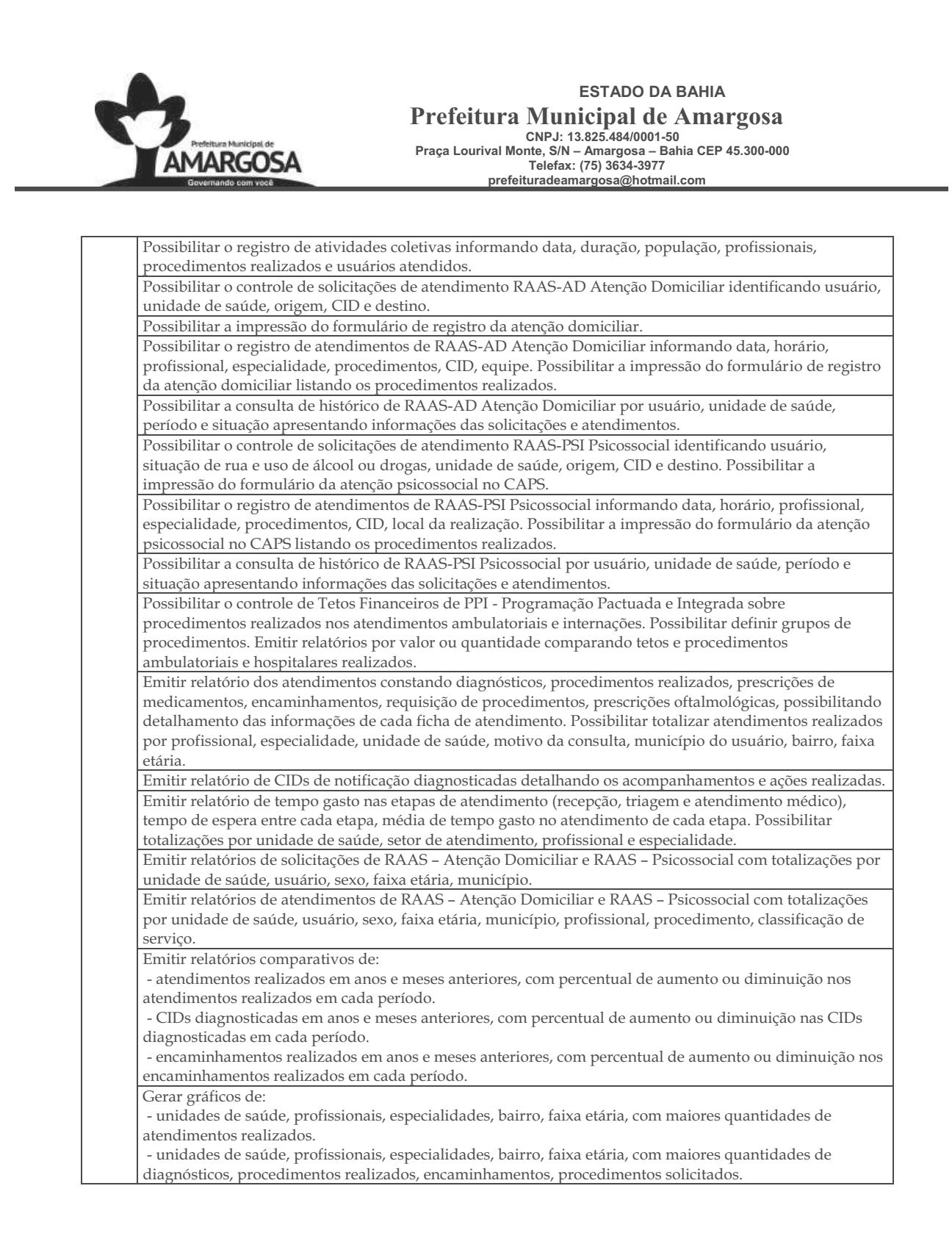

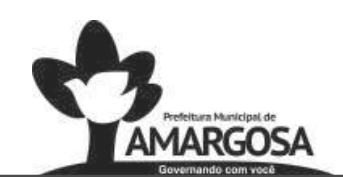

#### **ESTADO DA BAHIA Prefeitura Municipal de Amargosa**

**CNPJ: 13.825.484/0001-50 Praça Lourival Monte, S/N – Amargosa – Bahia CEP 45.300-000 Telefax: (75) 3634-3977 prefeituradeamargosa@hotmail.com** 

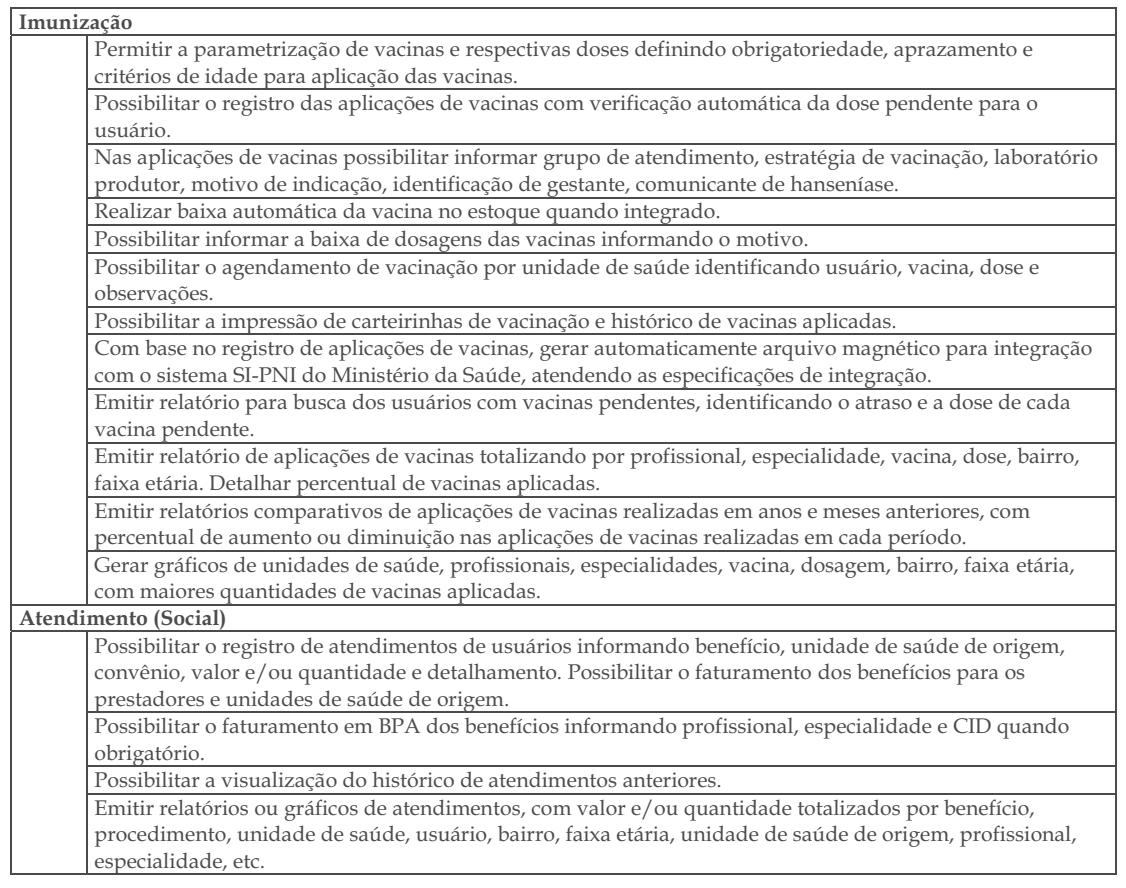

CERTIFICAÇÃO DIGITAL: NZ0EDEFOZBLAL/YWS6SCDW

 $\sim$ 

# Amargosa

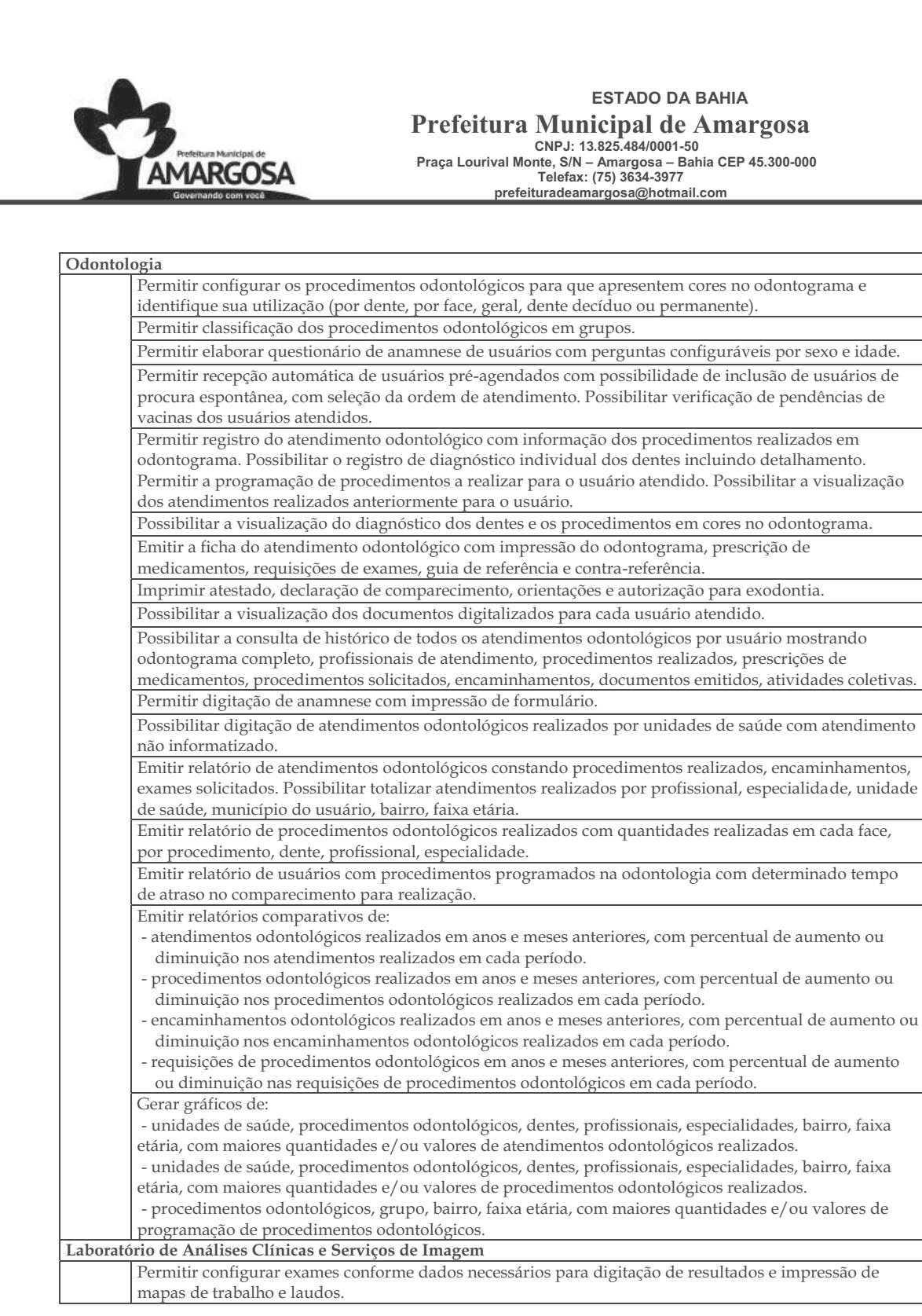

CERTIFICAÇÃO DIGITAL: NZ0EDEFOZBLAL/YWS6SCDW

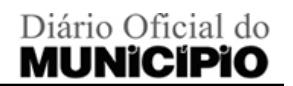

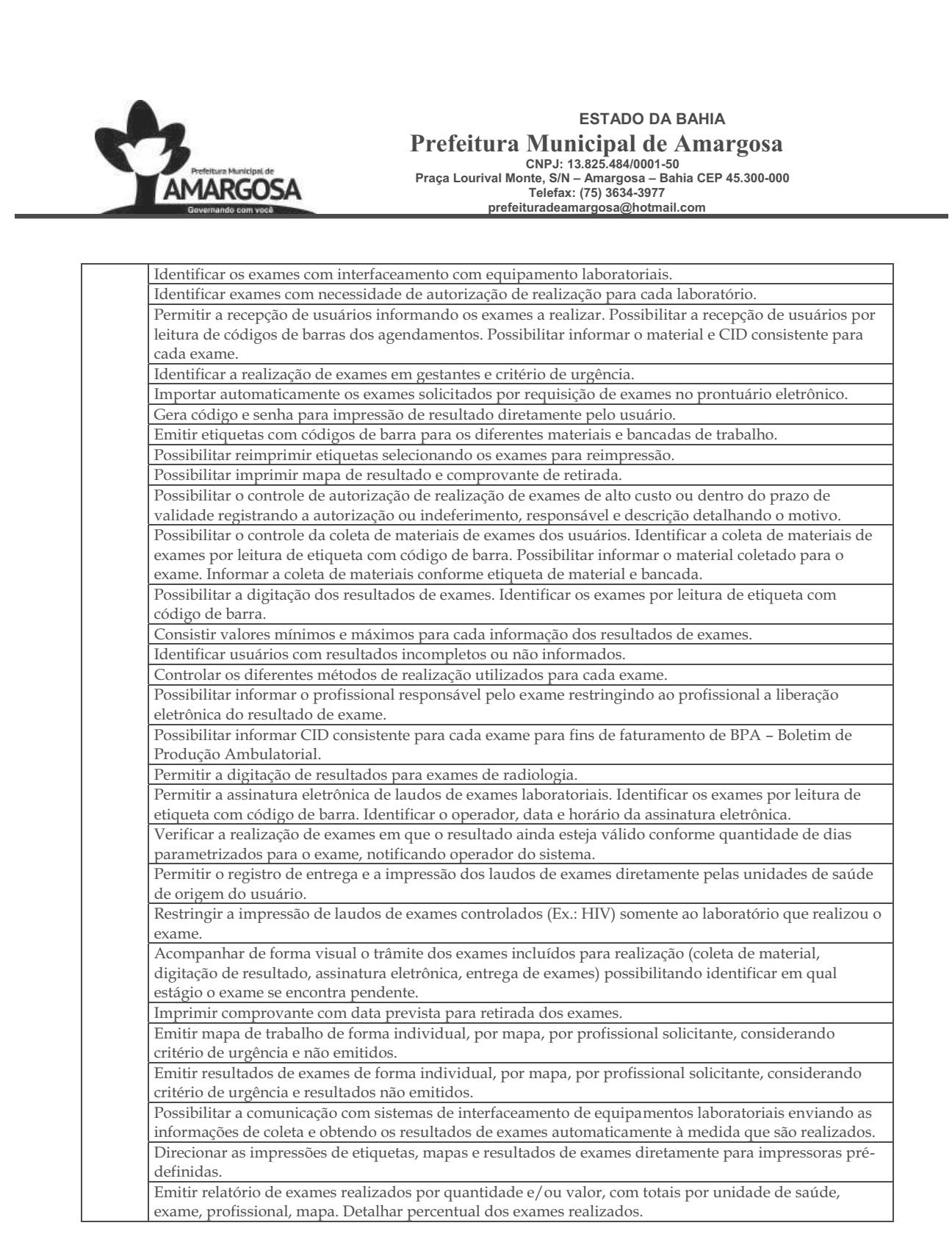

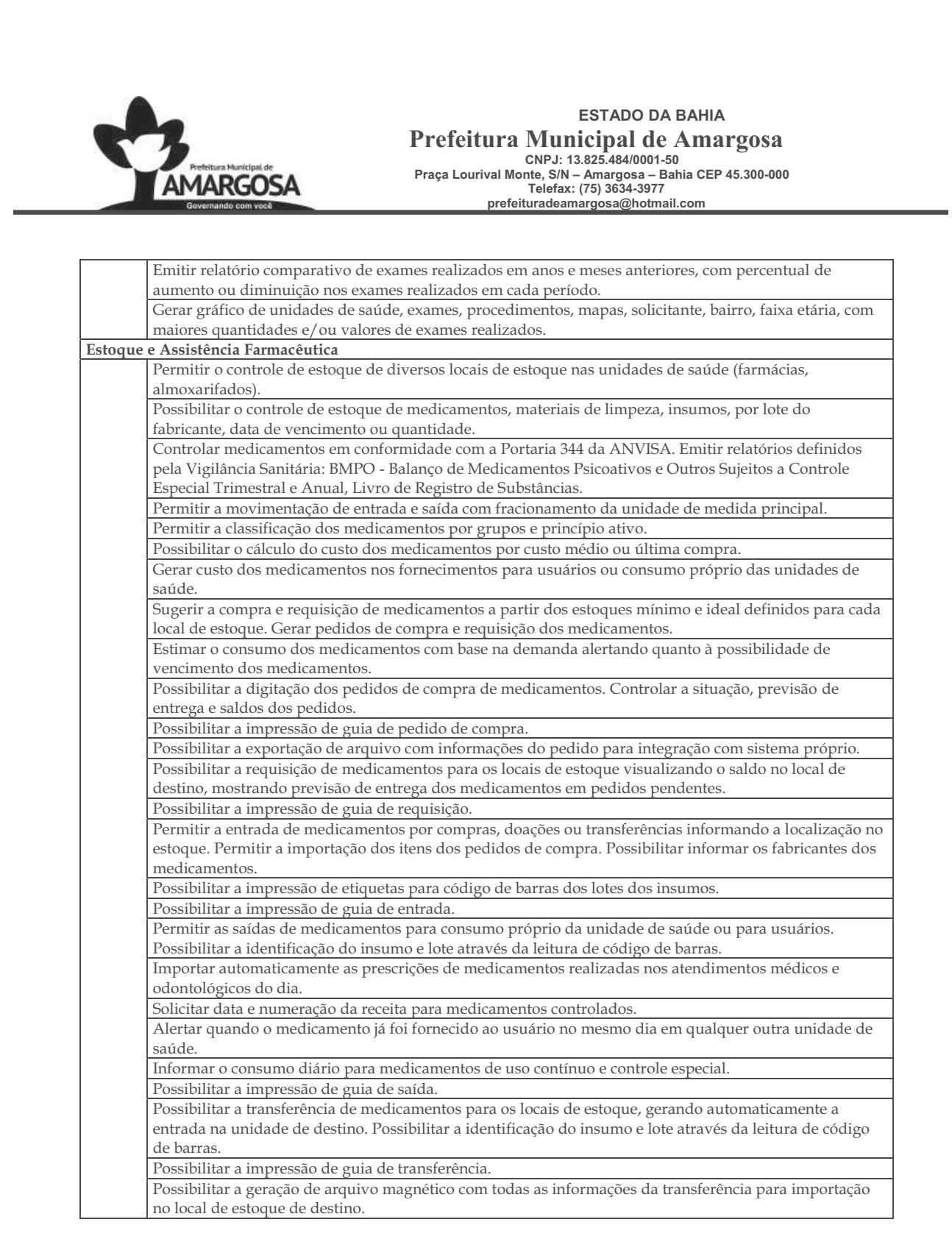

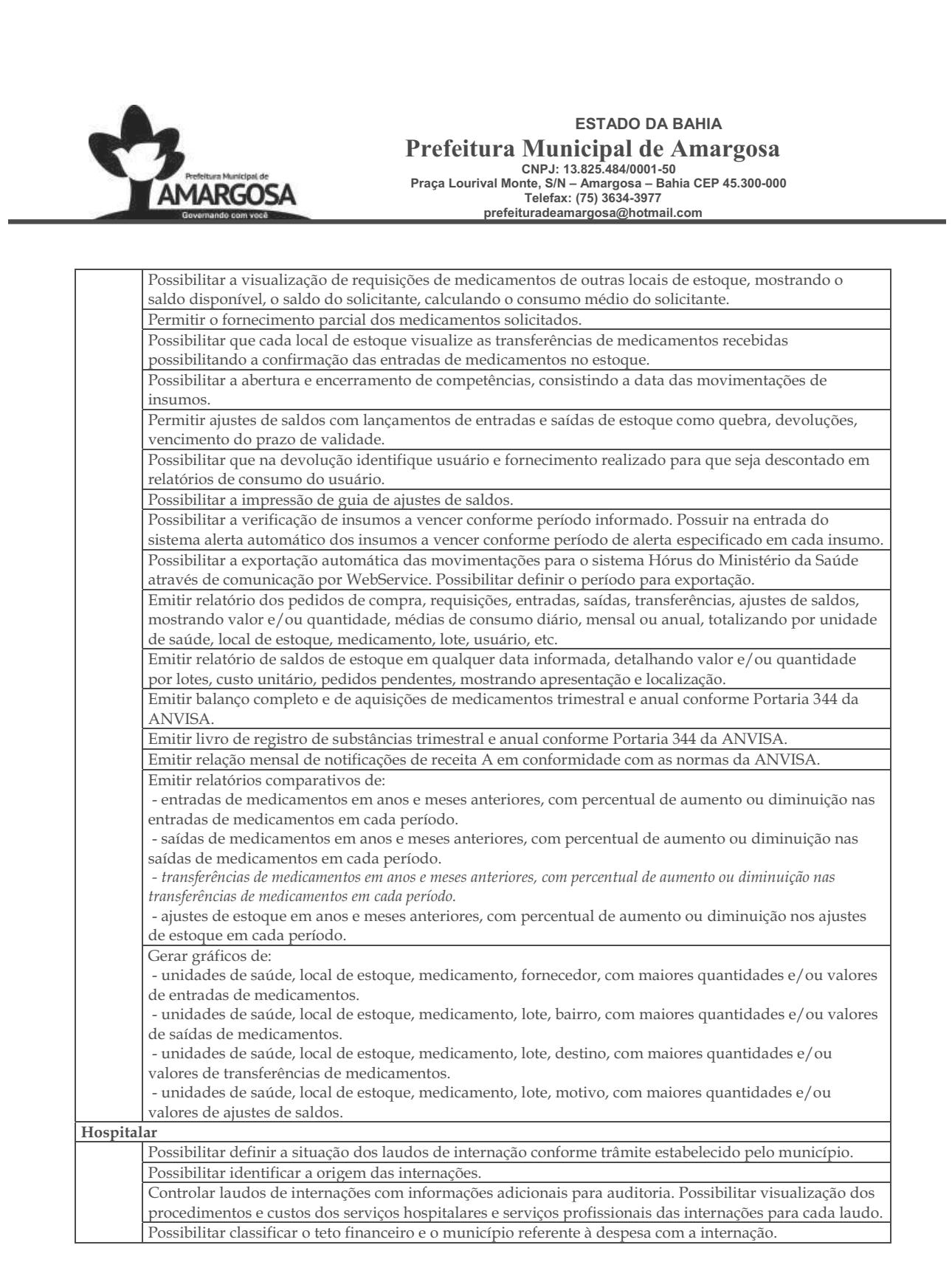

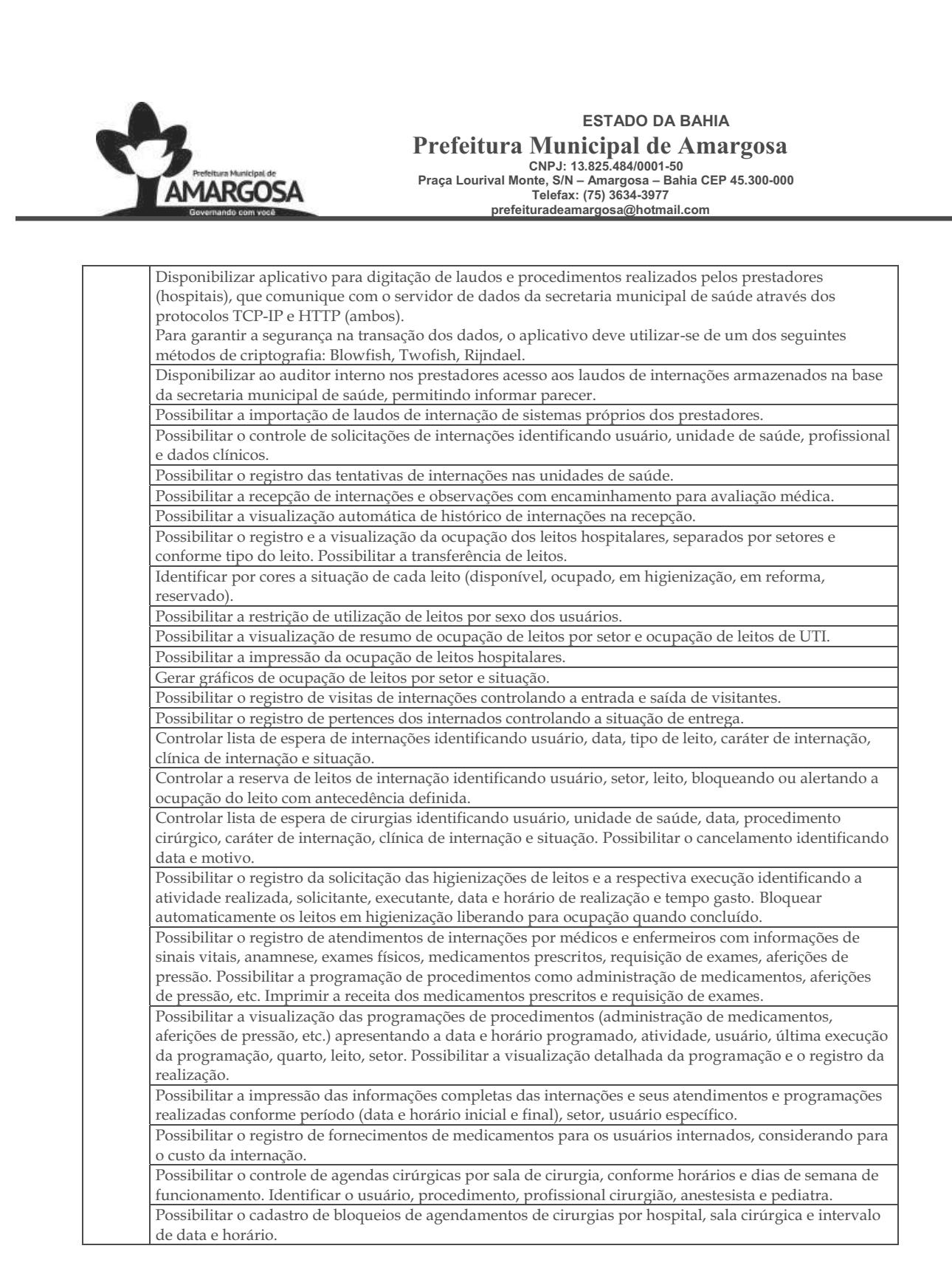

CERTIFICAÇÃO DIGITAL: NZ0EDEFOZBLAL/YWS6SCDW

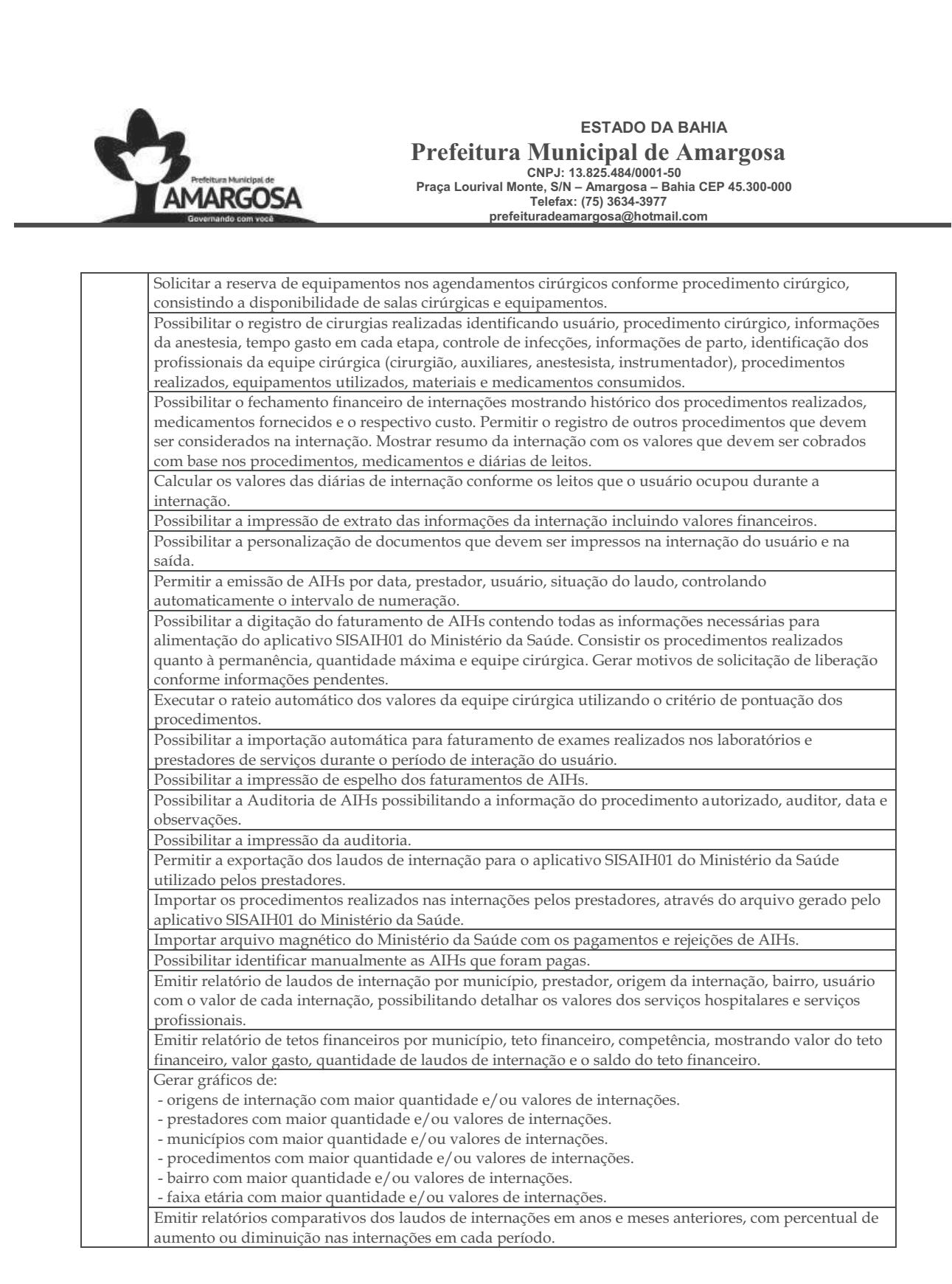

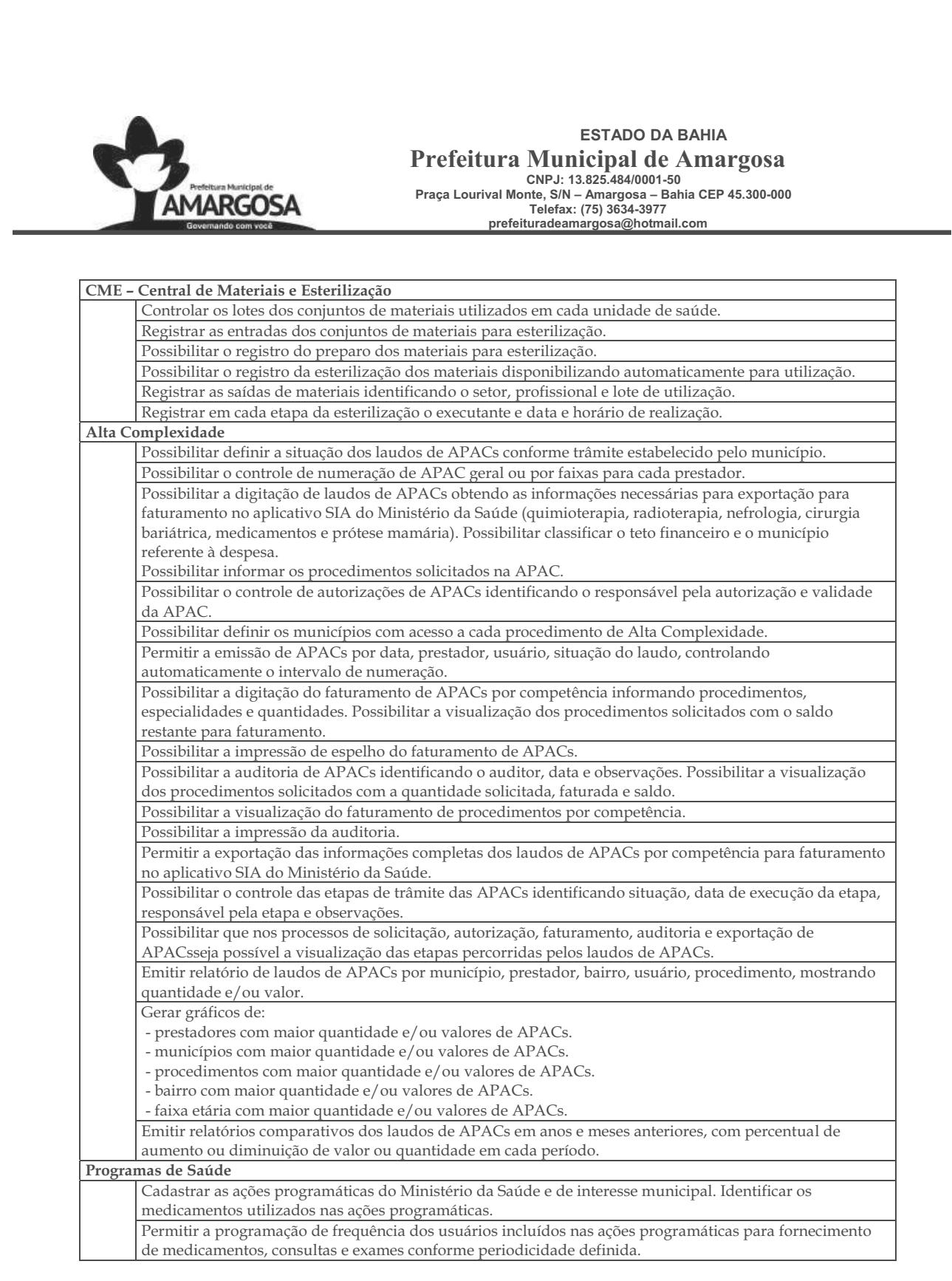

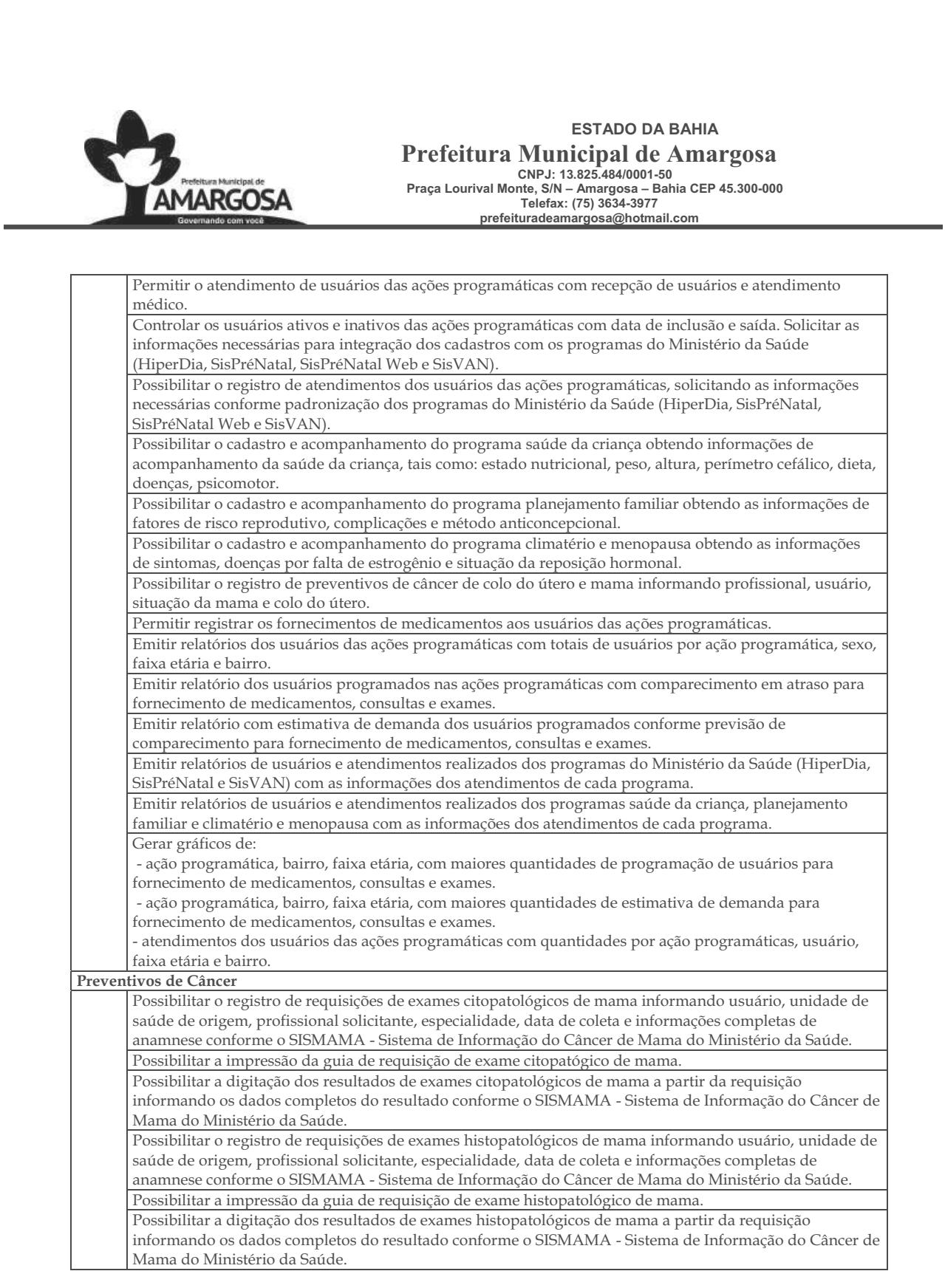

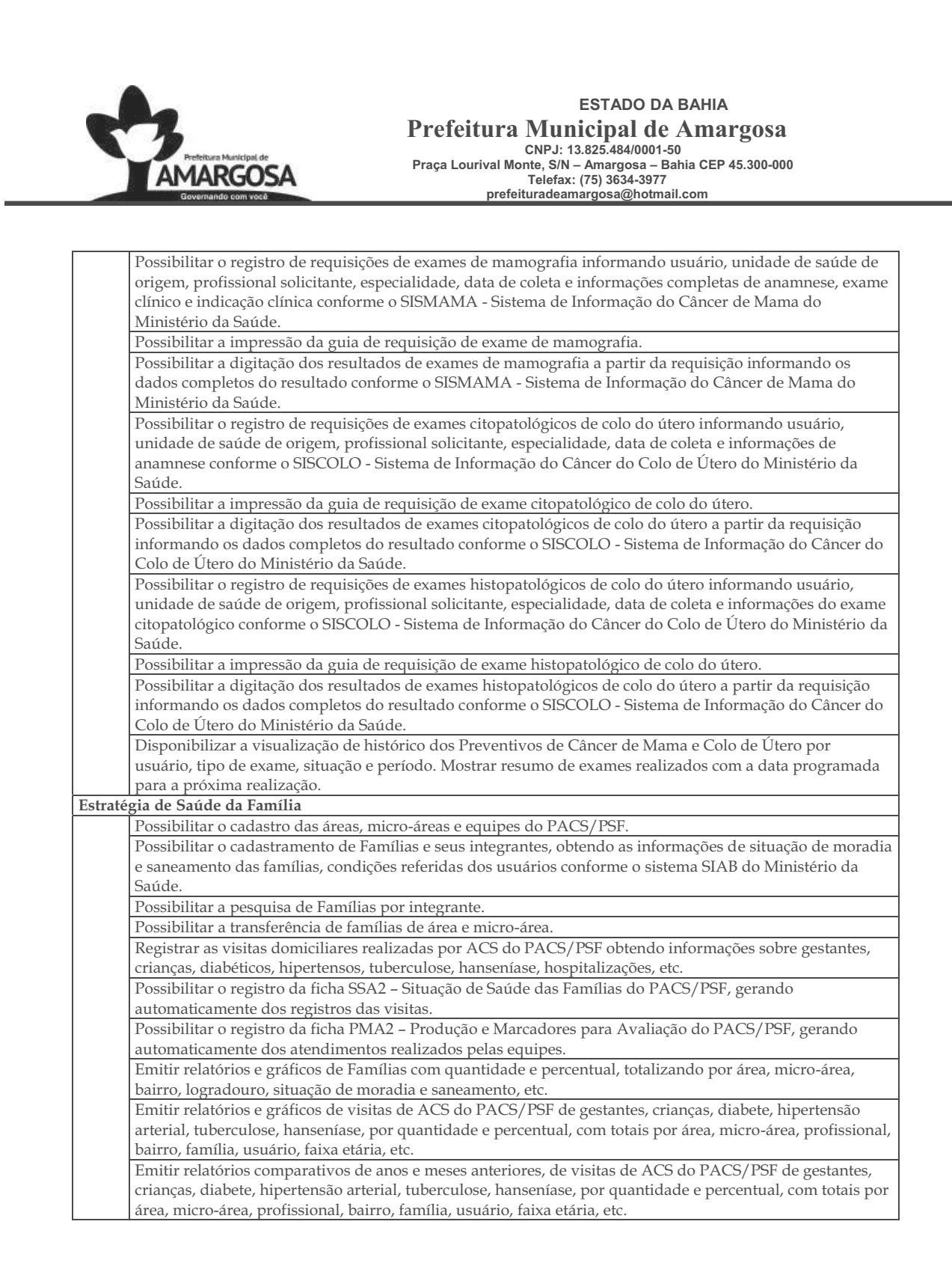

CERTIFICAÇÃO DIGITAL: NZ0EDEFOZBLAL/YWS6SCDW

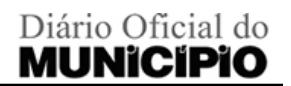

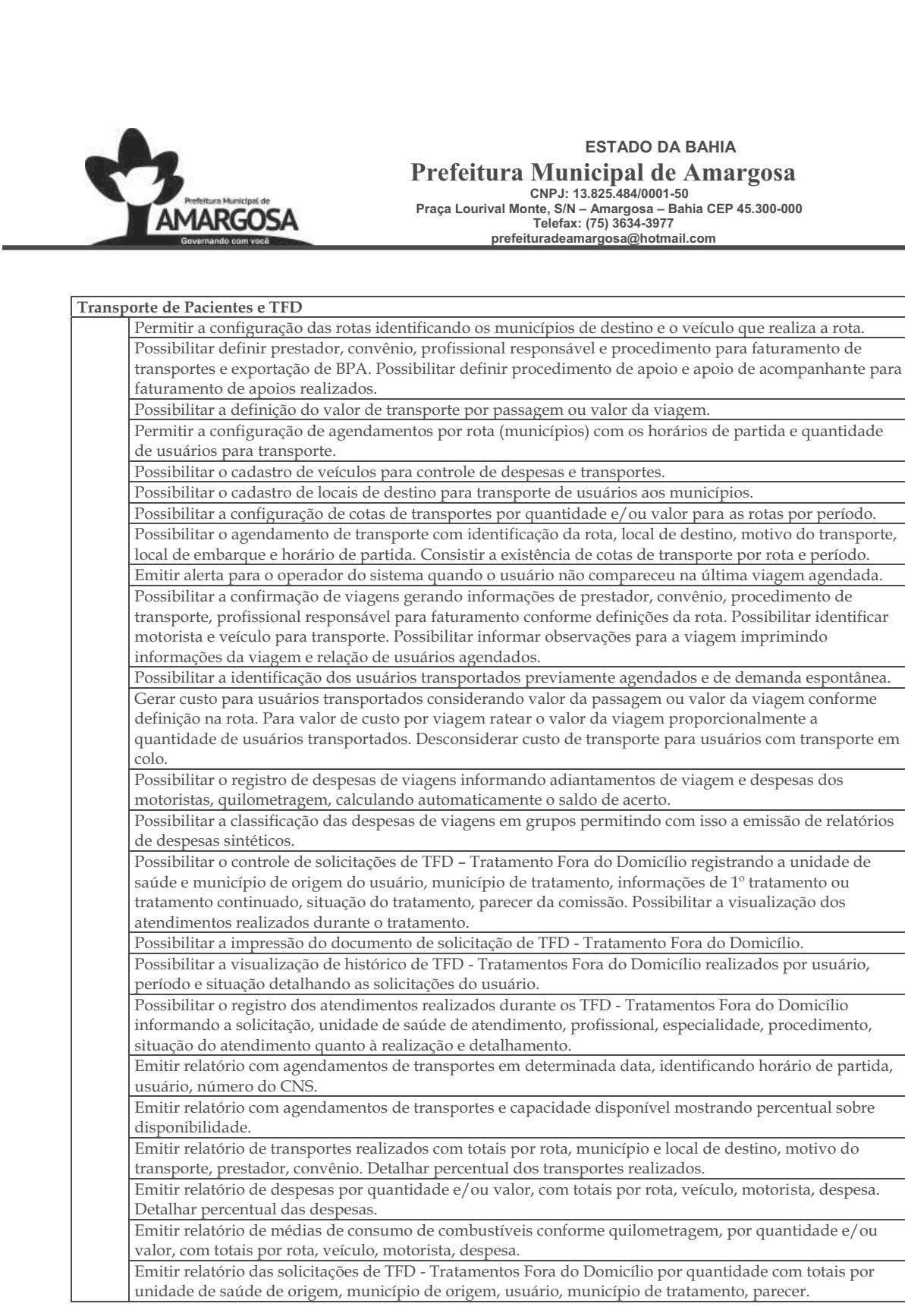

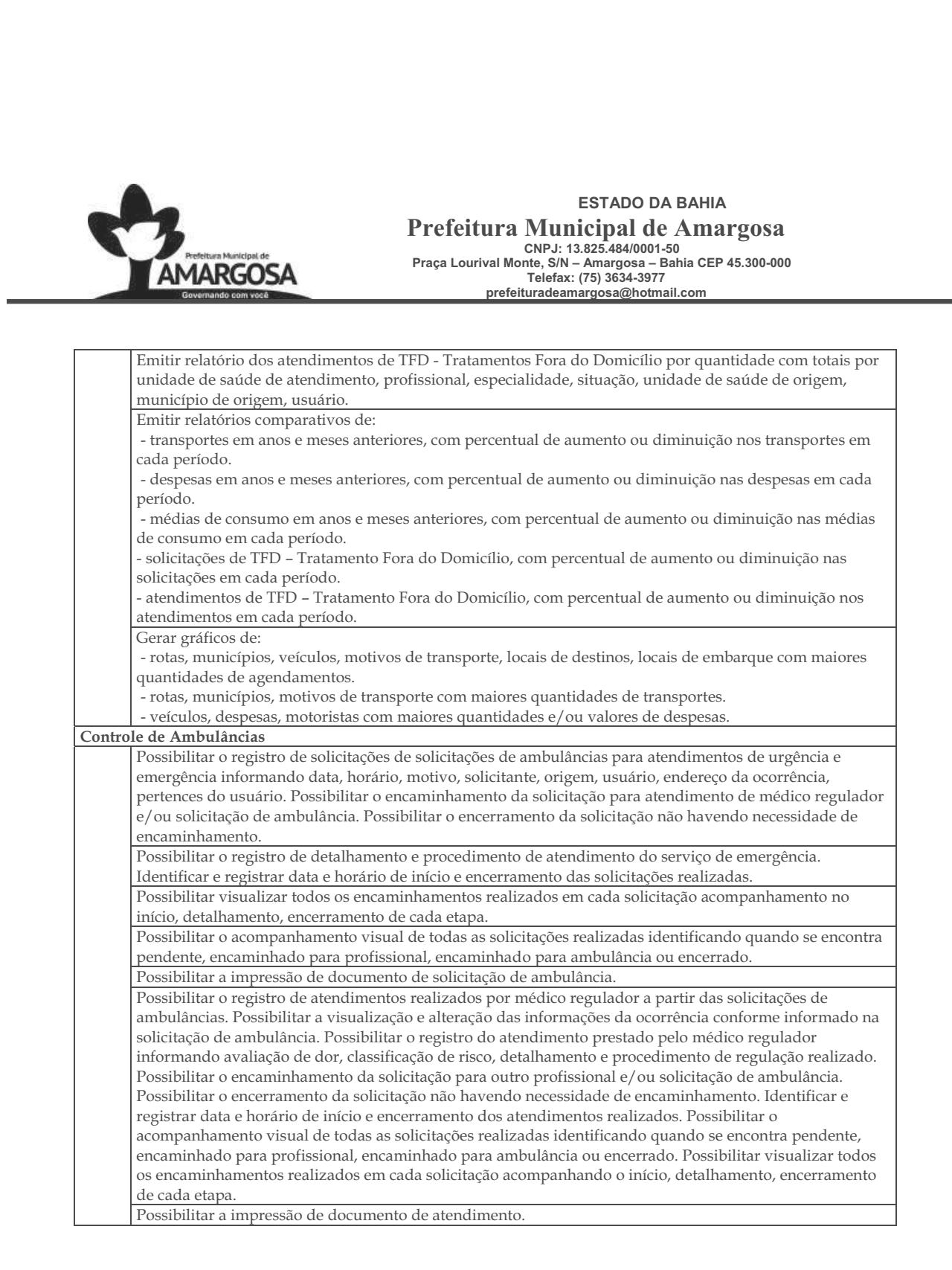

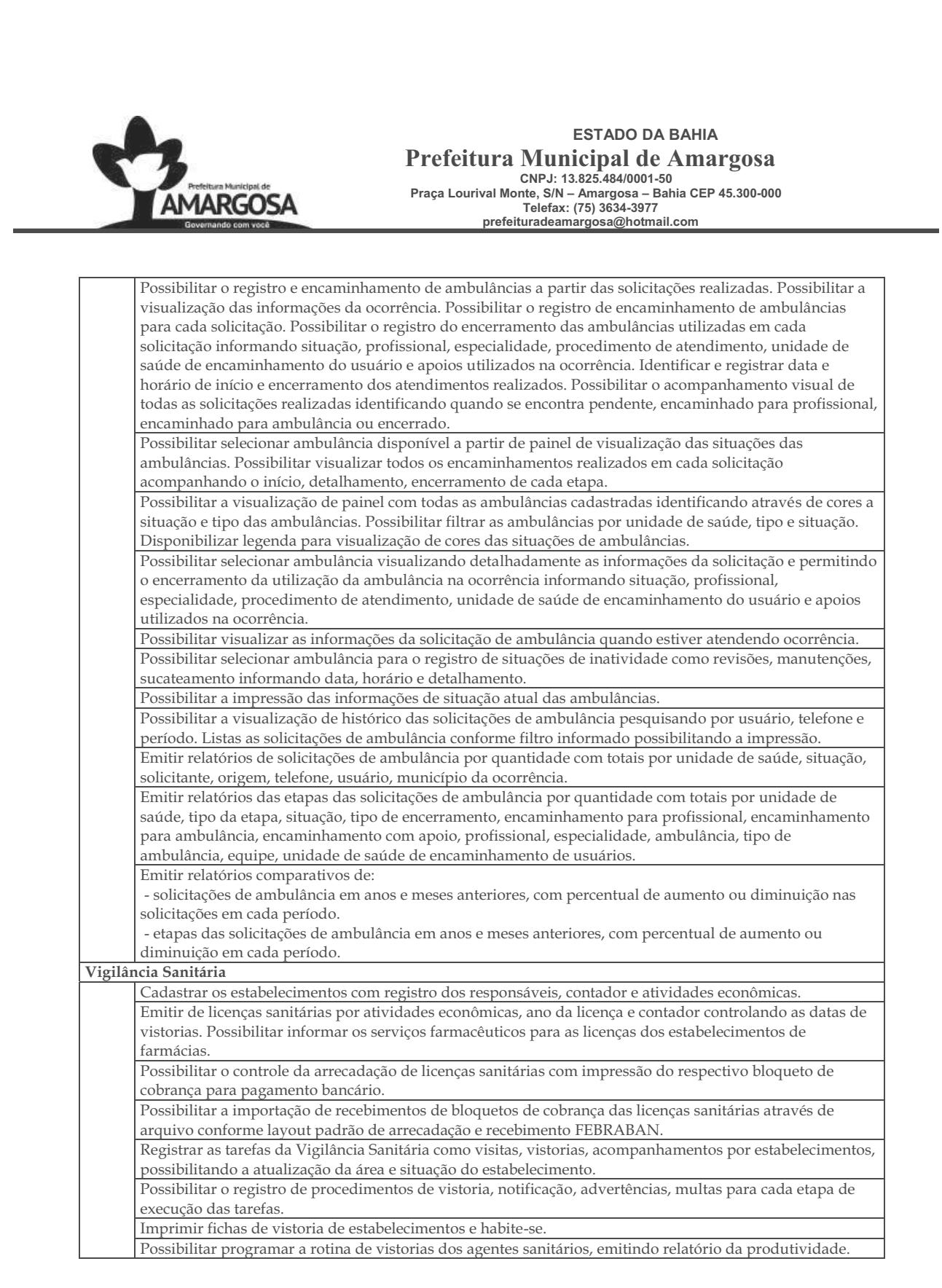

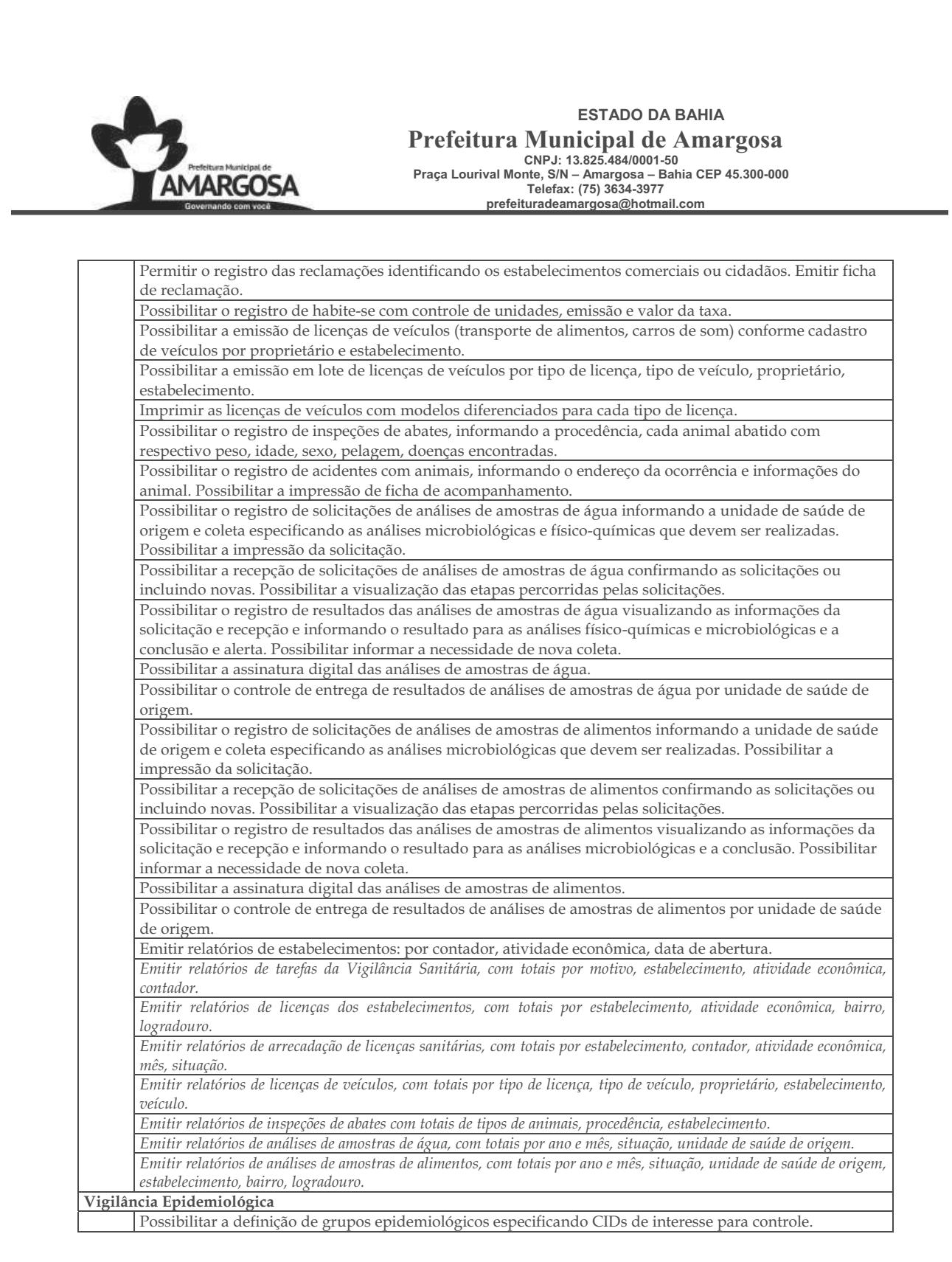

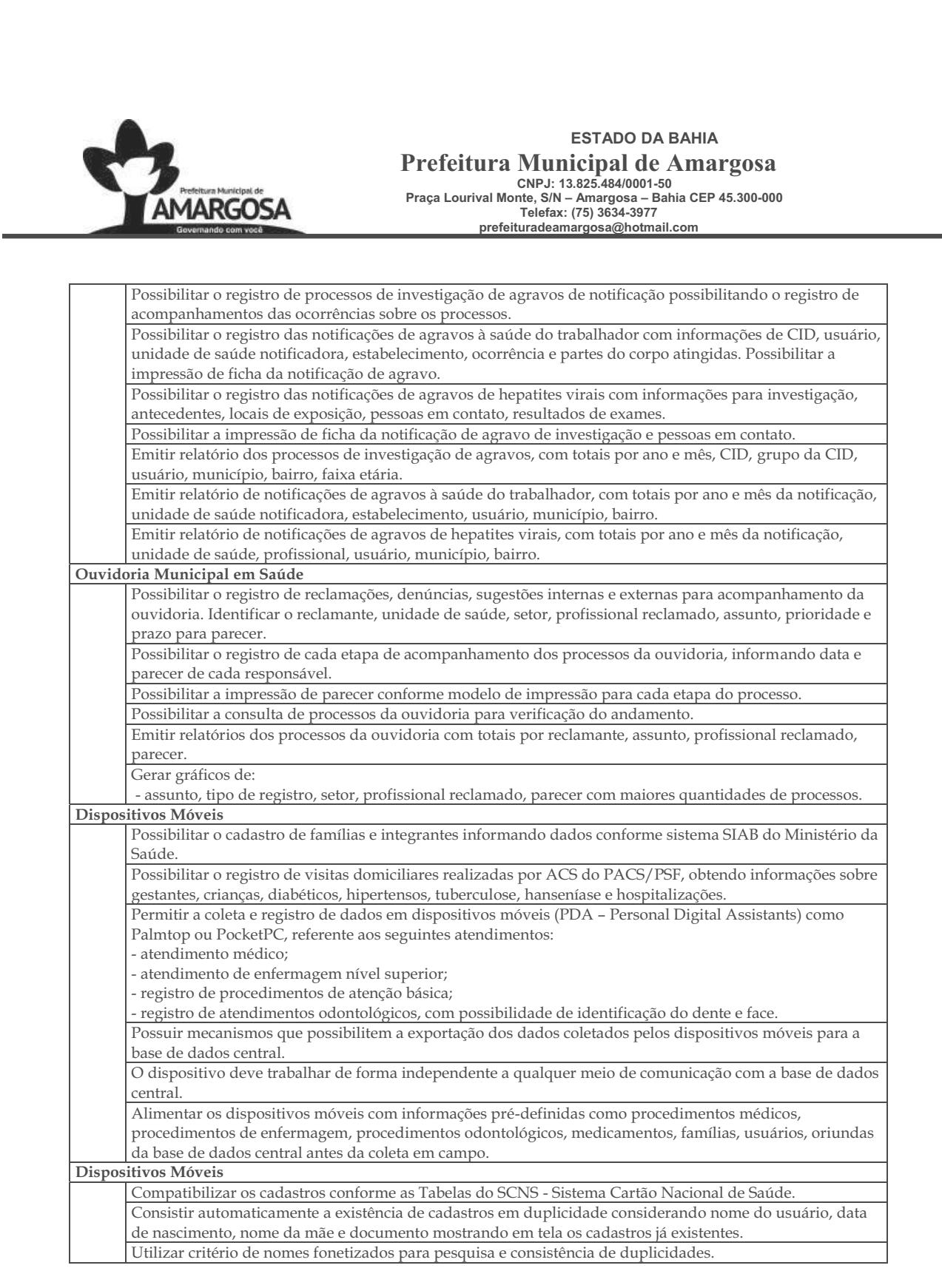

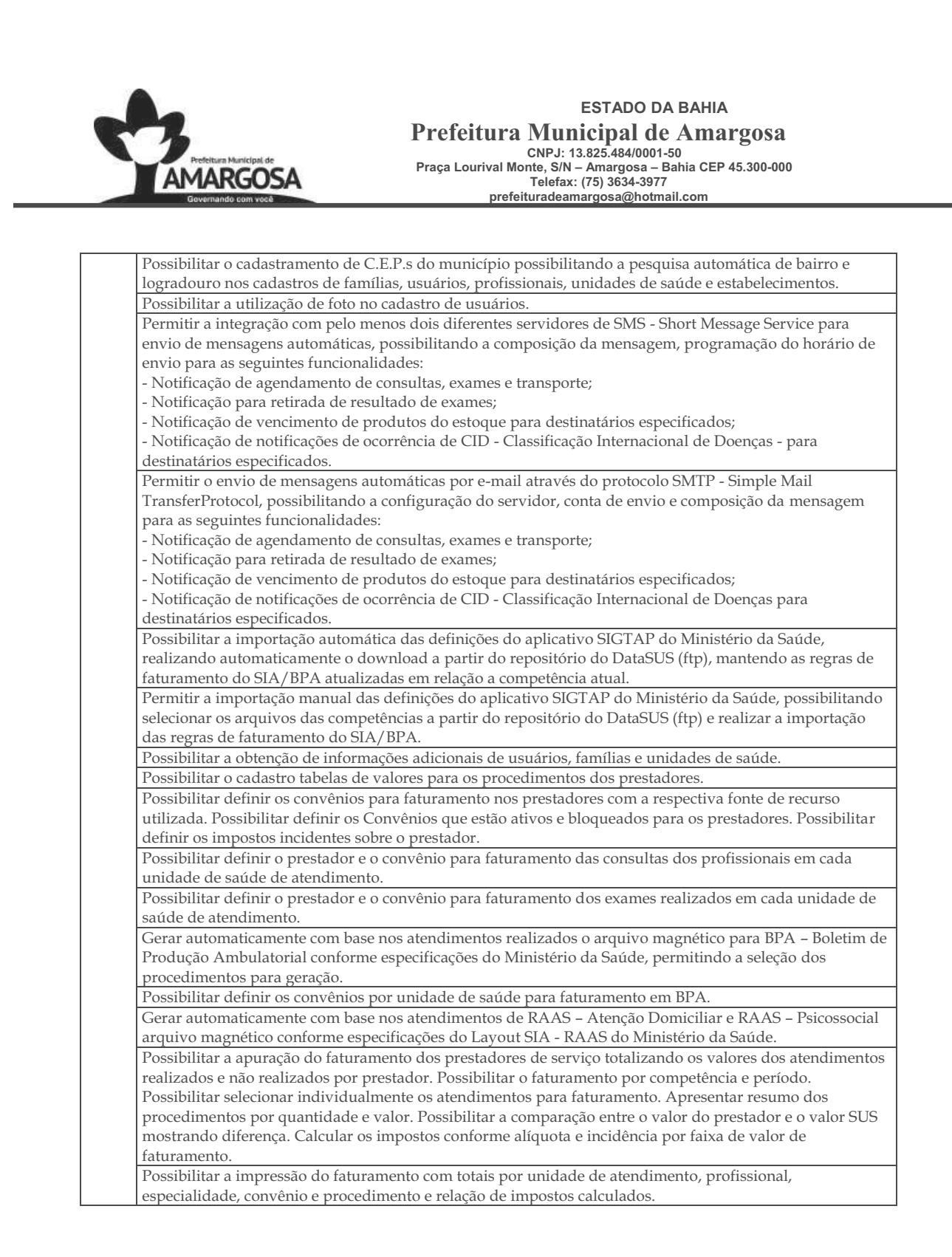

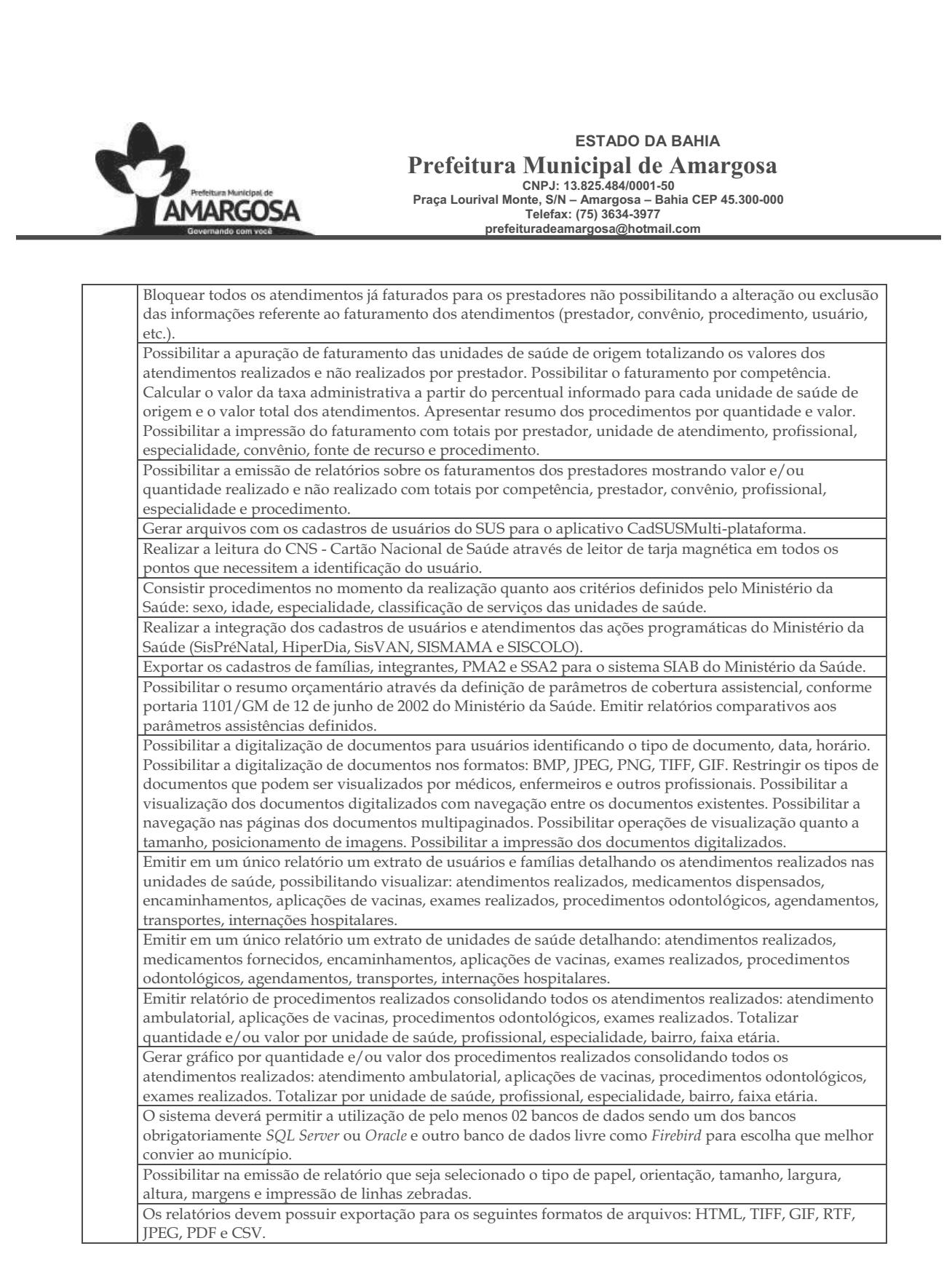

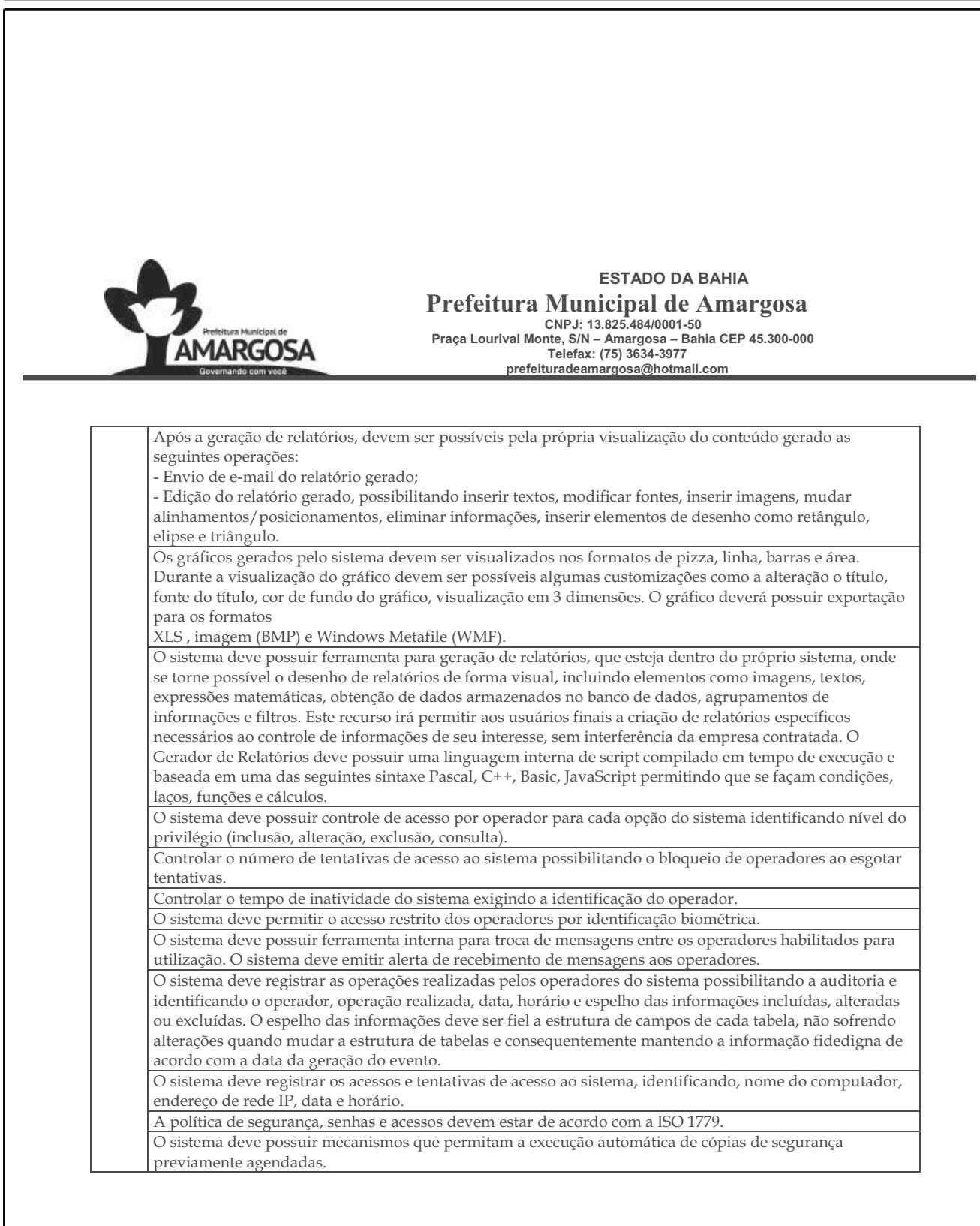